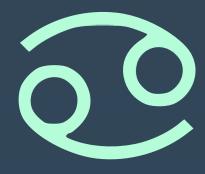

# SCIMMA: REAL-TIME ORCHESTRATION OF MULTI-MESSENGER ASTROPHYSICAL OBSERVATIONS

### GAUTHAM NARAYAN

On behalf of the SCIMMA team: Adam Brazier, Bryce Cousins, Becca Ewing, Chad Hanna, Andy Howell, Lindy Lindstrom, Andrew Manning, Curtis McCully, Jon Nation, Don Petravick, Ron Tapia, Chris Weaver, Rich Wolski and a long list of collaborators and affiliates

OAC-1841625 OAC-1934752 OAC-2311355

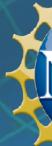

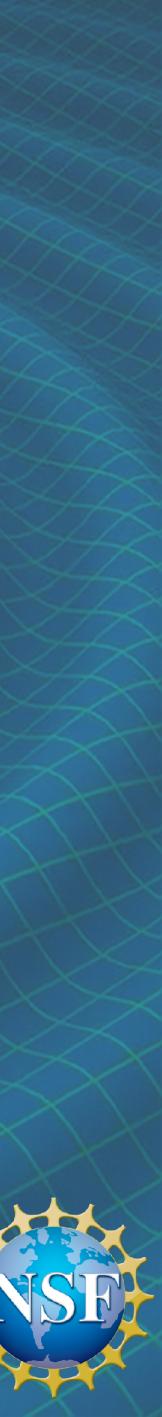

### HOW MMA FOLLOWUP WORKED FOR GW170817

skymap https://gracedb.ligo.org/api/superevents/S231017bj/files /bayestar.multiorder.fits,0

gracedb https://gracedb.ligo.org/superevents/S231017bj/view/

#### EVENT KEYPAIRS ≡

| Кеу   | Value                    |
|-------|--------------------------|
| far   | 0.00000526891153640463   |
| time  | 2023-10-17T13:28:29.537Z |
| group | CBC                      |

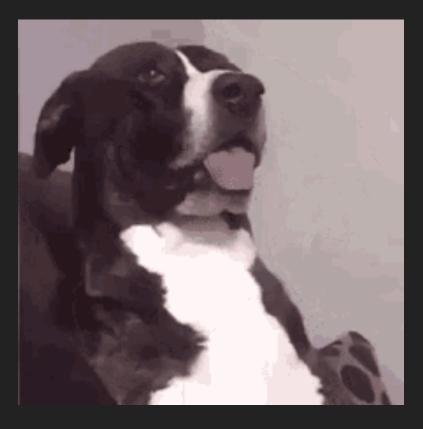

### 1. Receive text alert/kafka message

|     |        |      |       |                     | <b>-</b> .                                                                               | <u></u>           |                                                                                                    |             |                |      |         | <b>.</b>  |
|-----|--------|------|-------|---------------------|------------------------------------------------------------------------------------------|-------------------|----------------------------------------------------------------------------------------------------|-------------|----------------|------|---------|-----------|
|     |        |      |       |                     | Telescop                                                                                 | e Sched           | ule                                                                                                    |             |                |      |         |           |
|     |        |      |       |                     | 2019A teles                                                                              | scope schedule    |                                                                                                    |             |                |      |         |           |
|     |        |      |       |                     | Colori colori da fazi a una u                                                            | Manuel 1940. 1944 | and the second second se |             |                |      |         |           |
|     |        |      |       |                     | Select schedule for Both Tels                                                            | Year: 2019 0 Mo   | int version                                                                                                    | CO<br>Query |                |      |         |           |
|     |        |      |       |                     | Prev Menter Mext Monter                                                                  | <u>PI</u>         | III VEIGIGI                                                                                                    | COUTY       |                |      |         |           |
|     |        |      |       |                     | January 20                                                                               | 19 - Both Tel     | 5                                                                                                    |             |                |      |         |           |
| DOW | Date   | Dark | TelNr | Principal           | Observers                                                                                | Location          | InstrAcc                                                                                                    | Institution | OA             | SA   | NA      | ProjCode  |
| Tue | Jan-01 | 80   | 1     | Masters             | Masters, (CIT), J. Cohen, (CIT),<br>Hernitschek, (CIT), Stanford, (UCB)                  | CIT/UCB           | LRIS-ADC(9)                                                                                                    | NASA        | JA             | ARoc |         | N044      |
| Tue | Jan-01 | 80   | 2     | G. Fuller           | K. Rubin, (UCSD), Coll, (UCSD), Vaught, (UCSD), Burchell, (UCSC)                         | UCSD/UCSC         | KCWI(8)                                                                                                    | UCSD        | JR             | LR   |         | U090      |
| Wed | Jan-02 | 88   | 1     | Crystal. Martin     | Crystal. Martin, (UCSB)                                                                  | UCSB              | LRIS-ADC(1)                                                                                                    | UCSB        | JA/CW          | JW   | SJ      | U136      |
| Wed | Jan-02 | 88   | 2     | G. Fuller           | K. Rubin, (UCSD), Ceil, (UCSD), Vaught, (UCSD), Burchett, (UCSC)                         | UCSD/UCSC         | KCWI(8)                                                                                                    | UCSD        | JR             | LRoc | SJ      | U090      |
| Thu | Jan-03 | 96   | 1     | S. Kulkarni         | Burdge                                                                                   | HQ                | LRIS-ADC(2)                                                                                                    | CIT         | CW             | JW   | SJ      | G323      |
| Thu | Jan-03 | 96   | 2     | J. Cohen            | J. Cohen, (CIT), Hemitschek, (CIT)                                                       | CIT               | ESI(1)                                                                                                    | CIT         | JR/JP          | RC   | SJ      | C253      |
| Fri | Jan-04 | 100  | 1     | Prince/Ravi         | Burdge/Burdge                                                                            | HQ                | LRIS-ADC(3/3)                                                                                                    | CIT         | CW             | WL   | SJ      | C322/C327 |
| Fri | Jan-04 | 100  | 2     | J. Cohen            | J. Cohen, (CIT), Hemitschek, (CIT)                                                       | CIT               | ESI(1)                                                                                                    | CIT         | JP             | RCoc | SJ      | G253      |
| Sat | Jan-05 | 100  | 1     | J. Cooke            | Foran, (Swin), Prichard, Mestric, J. Cooke, S. Webb                                      | Swin/HQ           | LRIS-ADC(4)                                                                                                    | Swinburne   | CW             | WL   | SJ/JLP  | W247      |
| Sat | Jan-05 | 100  | 2     | Fassnacht           | Fassnacht, (UCD), G. Chen, (UCD)                                                         | UCD               | ESI(2)                                                                                                    | UCD         | JP             | JL   | SJ/JLP  | U122      |
| Sun | Jan-06 | 98   | 1     | Dressing            | Isaacson, (UCB), Petigura, (CIT)                                                         | UCB/CIT           | HIRESr(1)                                                                                                    | UCB         | CW/TR/AAR      | GD   | JLP     | U096      |
| Sun | Jan-06 | 98   | 2     | Ona                 | Ono, Itoh                                                                                | HQ                | DEIMOS(4)                                                                                                    | Subaru      | JP             | AR   | JLP     | S347      |
| Mon | Jan-07 | 90   | 1     | Dressing            | Isaacson, (UCB), Petigura, (CIT)                                                         | UCB/CIT           | HIRESr(1)                                                                                                    | UCB         | TR (AAR)       | GDoc | JLP/TKC | U096      |
| Mon | Jan-07 | 90   | 2     | Hu                  | Hu, L. Cowie                                                                             | HQ                | DEIMOS(5)                                                                                                    | UH          | JP/HH          | AR   | JLP/TKC | H239      |
| Tue | Jan-08 | 83   | 1     | Redfield            | Farihi, Swan, Redfield                                                                   | HQ                | HIRESb(7)                                                                                                    | NASA        | TR (AAR)       | GD   | JLP/TKC | N192      |
| Tue | Jan-08 | 83   | 2     | Mawet/Hu            | Mawet, (CIT), Echeverri, (CIT), S.<br>Ragland/Hu, L. Cowie                               | CIT/HQ            | NIRSPAO-<br>NGS+NIRC2-<br>NGS(5)/<br>DEIMOS(5)                                                                                                    | CIT/UH      | HH/AH          | CA   | JLP/TKC | C315/H239 |
| Wed | Jan-09 | 76   | 1     | M. White            | Khee-Gan. Lee, Ata                                                                       | HQ                | LRIS-ADC(5)                                                                                                    | UCB         | TR (AAR)       | JW   | ТКС     | U095      |
| Wed | Jan-09 | 76   | 2     | Skemer/Hillenbrand  | Sallum, (UCSC)/Hillenbrand, Oklopcic                                                     | UCSC/HQ           | NIRC2-<br>NGS(6)/<br>NIRSPEC(4)                                                                                                    | UCSC/CIT    | HH (AH)        | CV   | ТКС     | U129/C272 |
| Thu | Jan-10 | 69   | 1     | S. Valenti/M. White | Bostroem, (UCD)/Khee-Gan. Lee, Ata                                                       | UCD/HQ            | LRIS-ADC(6/6)                                                                                                    | UCD/UCB     | TR/CJ<br>(AAR) | JW   | TKC     | U009/U095 |
| Thu | Jan-10 | 69   | 2     | Skemer/M. Cooper    | Sallum, (UCSC)/M. Cooper, (UCI),<br>Fillingham, (UCI), Wimberly, (UCI), Bexter,<br>(UCI) | UCSC/UCI          | NIRC2-<br>NGS(6)/<br>DEIMOS(6)                                                                                                    | UCSC/UCI    | HH (AH)        | CA   | ТКС     | U129/U053 |

### 4. Look up other resources available. Beg, plead, cajole for time. Form collaborations. Gather information from dozens of sources.

### 2. What?!?

|                    | Select a collection    |                      |         |        | and e     | enter t  | arget:         |                  |  |  |
|--------------------|------------------------|----------------------|---------|--------|-----------|----------|----------------|------------------|--|--|
|                    | MAST Observations by C | bject Name or        | RA/Dec  | ~      |           |          |                |                  |  |  |
|                    | About Collections      |                      |         |        | Show E    | Examples | s Random Searc | h <u>Advance</u> |  |  |
|                    | 🙀 Upload Target Lis    | t 🗛 My               |         |        |           |          | User Manua     | al/Help   Lo     |  |  |
| Home Page          | 🕈 MAST: andromeda 🌾    |                      |         |        |           |          |                |                  |  |  |
| 4414 Total Rows    |                        | M 31, radius         | 0.2000  | 0°     | 80 (žt    | § - 🛃    |                |                  |  |  |
| Filters            |                        | *                    | 💷 Lis   | t View | 📑 Al      | bum Vi   | ew             |                  |  |  |
| Clear Filters Edit | t Filters Help         |                      | Edit Co | lumns  | . Table D | Display: | All 🖌          |                  |  |  |
| - Keyword/         | Text Filter            |                      |         |        | Act       | ions     | Mission -      | Instrum          |  |  |
| Filter All Column  |                        | × P                  |         | 1      | 7         | •••      | SWIFT          | UVOT             |  |  |
| Product Ty         | (De                    |                      |         | 2      | 7         | •••      | SWIFT          | UVOT             |  |  |
| Name               |                        | ntity 🔻              |         | 3      | V         | ***      | SWIFT          | UVOT             |  |  |
| 🔤 image            | (3,403                 | of 3,403             | 12      | 4      | 1         |          | SWIFT          | UVOT             |  |  |
| Cube               | (56                    | 3 of 563             | -       |        |           |          | 50011          | 0101             |  |  |
| i spectrum         | (44                    | 8 of 448             |         | 5      | 7         | •••      | SWIFT          | UVOT             |  |  |
| Mission —          |                        |                      |         | 6      | 7         |          | SWIFT          | UVOT             |  |  |
| Name               | Qua                    | ntity 🔻              |         | -      |           |          | C.1757         |                  |  |  |
| HST                | (1,778                 | of 1,778             |         | 7      | 1         | •••      | SWIFT          | UVOT             |  |  |
| I HLA              | 1,                     | of 1,469             |         | 8      | 7         | •••      | SWIFT          | UVOT             |  |  |
| SWIFT              |                        | 3 of 563<br>6 of 376 |         | 9      | 7         |          | SWIFT          | UVOT             |  |  |
| GALEX              | •                      | 4 of 174             |         |        |           |          |                |                  |  |  |
| Show 4 More        |                        |                      |         | 10     | 7         | •••      | SWIFT          | UVOT             |  |  |
|                    |                        |                      |         | 11     | 7         | •••      | SWIFT          | UVOT             |  |  |
| Name               |                        | ntity =              |         | 12     | 2         | •••      | SWIFT          | UVOT             |  |  |
| ACS/WFC            |                        | 6 of 826             |         | 13     | 7         | •••      | SWIFT          | UVOT             |  |  |
| WFC3/UVIS          | •                      | 3 of 563<br>6 of 516 |         | 14     |           |          | SWIFT          | UVOT             |  |  |
| WFC3/IR            | •                      | 0 of 500             | -       |        |           |          |                |                  |  |  |
| WFPC2/PC           | (49                    | 7 of 497             |         | 15     |           | •••      | SWIFT          | UVOT             |  |  |

5. Download data from different archives and reduce it.

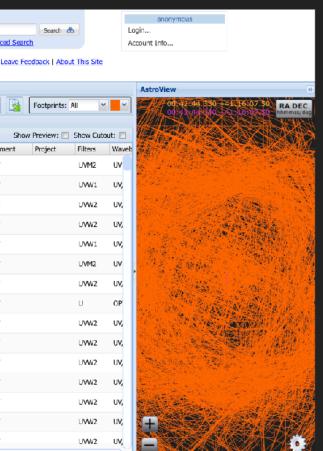

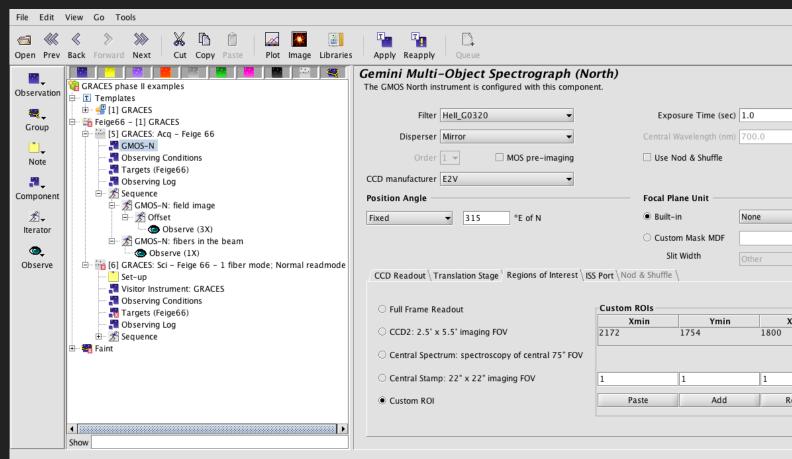

#### 3. Trigger approved resources by filling ou Phase II forms

#### GCN CIRCULAR TTTLE : NUMBER: 21538 SUBJECT: LIGO/Virgo G298048: Las Cumbres Observatory Detection of The Possible Optical Counterpa DATE: 17/08/18 04:06:31 GMT FROM: Iair Arcavi at LCOGT <iarcavi@lcogt.net> I. Arcavi, D. A. Howell, C. McCully, G. Hosseinzadeh, S. Vasylyev (UCSB/Las Cumbres Obs), M. Zalzman, D. Poznanski (TAU), L.P. Singer (NASA/GSFC), S. Valenti (UC Davis), T. Piran (HUJI), D. Kasen, J. Barnes (UC Berkeley) and W-f. Fong (UA) report an independent detection of the possible optical counterpart reported by Coulter et al. (LVC GCN 21529), Chornock et al. (LVC GCN 21530), Valenti et al. (LVC GCN 21531) and Melandri et al. (LVC GCN 21532). In the course of Las Cumbres Observatory galaxy-targeted LIGO followup we observed NGC 4993 from one of our 1-meter telescopes at the Cerro Tololo Inter-American Observatory in Chile. An imaging 5-minute exposure starting at 2017-08-18 00:15:23 UT in the w (=g+r+i) filter clearly shows the candidate. Analysis of the image is ongoing and followup is planned when the field becomes visible to our Siding Spring telescopes starting at 2017-08-18 08:32 UT.

6. Communicate information to the community, via text

### Slide Credit: Andy Howell (LCO/SCIMMA)

|        |      | •          |    |
|--------|------|------------|----|
|        |      |            |    |
|        |      |            |    |
|        |      |            |    |
| Krange | 110  | Yran<br>00 |    |
|        |      |            |    |
|        | 1    | 2          |    |
| Remove |      | Remov      |    |
|        |      |            |    |
|        |      |            |    |
| t      |      |            |    |
|        |      |            |    |
|        |      |            |    |
|        |      |            |    |
|        |      |            |    |
|        |      |            |    |
|        |      |            |    |
| rt in  | n NG | C 49       | 93 |
|        |      |            |    |
|        |      |            |    |
|        |      |            |    |
|        |      |            |    |
|        |      |            |    |
|        |      |            |    |
|        |      |            |    |
|        |      |            |    |
|        |      |            |    |
|        |      |            |    |
|        |      |            |    |
|        |      |            |    |
|        |      |            |    |
|        |      |            |    |

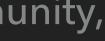

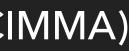

### **A FAILURE TO COMMUNICATE COSTS SCIENCE**

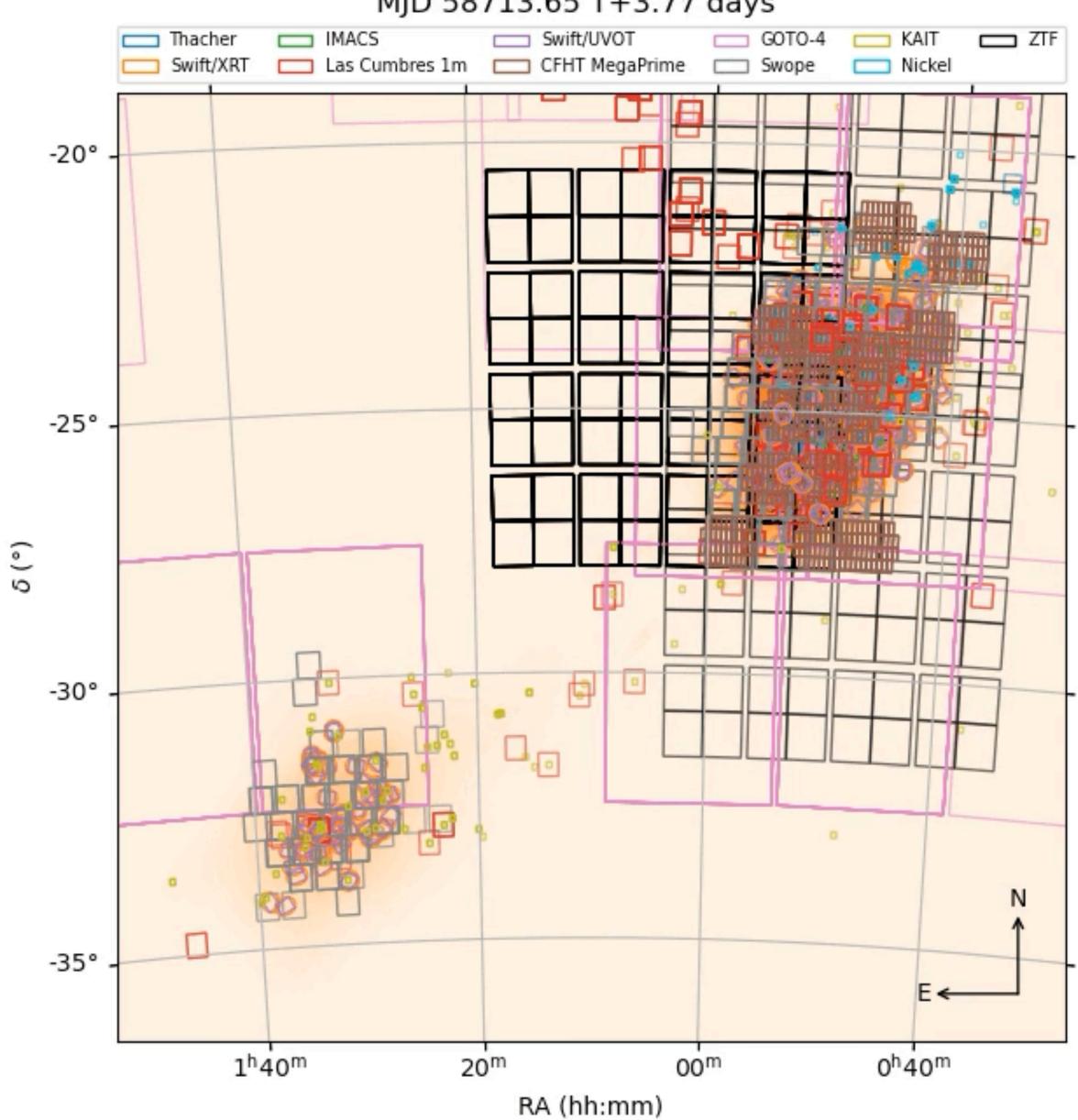

#### GW190814 Followup

#### MJD 58713.65 T+3.77 days

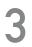

# SCIMMA ENABLES CROSS-SURVEY MESSAGING

- Hopskotch is an pub-sub system use your https://hop.scimma.org/
- Public "topics" on our Kafka server: LVK O4 alerts, AMON, GCN (over Kafka!), IceCube, SNEWS or your own private topics - no charge to your survey!
- An easy-to-use python client to connect directly to your pipelines all open source, sets up in 5 min (or less if you type faster than me!)
- HERMES is an easy-to-use web front-end for sending messages on discoveries over Hopskotch

| {'id': | '13882 | 14617542 | 6', ' | revisic | on': | 0, |
|--------|--------|----------|-------|---------|------|----|
|        |        |          |       |         |      |    |

'nevents': 1, 'time': '2024-01-05

12:27:42.573790', 'ra': 1.272221495108027,

'dec': 0.19768033850355576, 'err90':

0.0089608185517883, 'err50':

0.003490658503988659, 'signalness':

0.30116542756385534, 'energy':

109512.31832053047, 'far':

2.6436806145047225, 'run\_id': 138821,

'event\_id': 46175426, 'description':

I Demonstrate C. TeacCulter, Durannes, Marylanian, Transla

Hopskotch is an pub-sub system - use your own institutional sign-in (or ORCiD) to sign up:

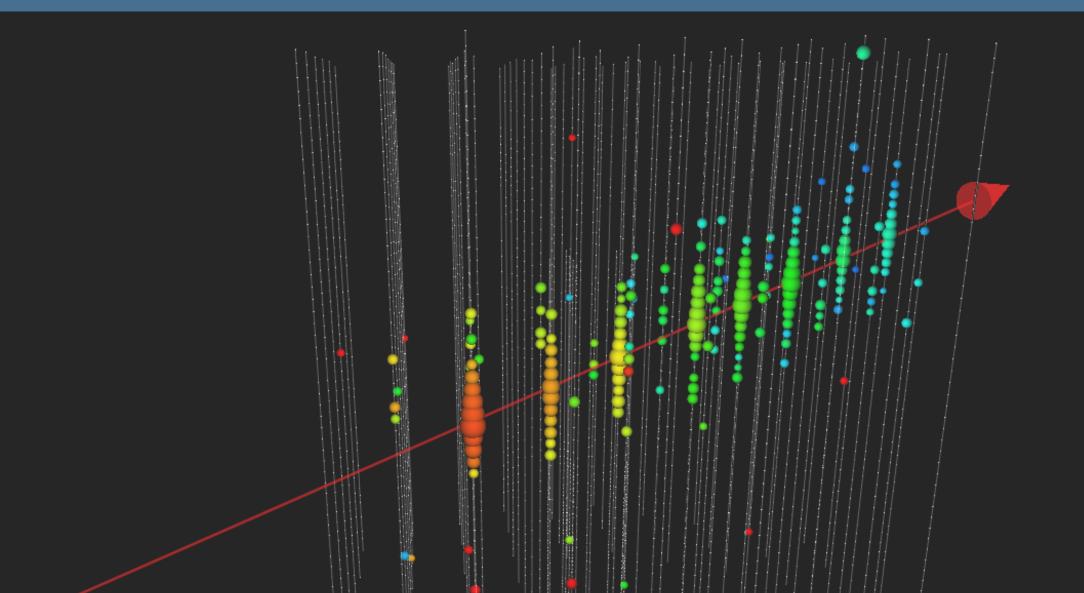

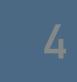

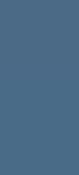

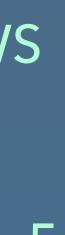

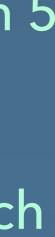

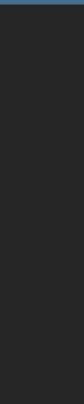

Scimma-Alert-Bot APP 4:19 AM Alert Type: EARLYWARNING Superevent ID: S230918aq Group: CBC

Event Time: 2023-09-18T11:19:41.162Z Alert Time: 2023-09-18T11:19:36Z FAR [1/yr]: 1.7098958325494311 Detectors: ['H1', 'L1']

Terrestrial: 0.209 BNS: 0.791 NSBH: 0.000 BBH: 0.000

Has NS: 1.000 Has Remnant: 1.000 Has Mass Gap: 0.000

Distance (Mean): 118.825 +/- 45.273 Mpc Distance modulus: 35.375

------

Join related channel: #s230918aq Skymap Link | Grace DB

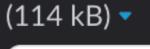

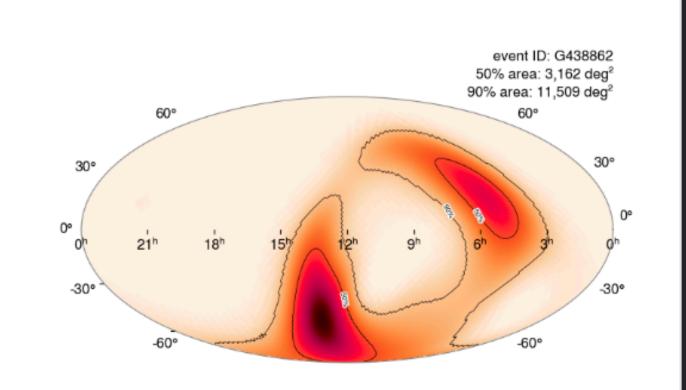

### **BUILDING YOUR OWN PIPELINES AROUND HOPSKOTCH** - A SIMPLE EXAMPLE

- It's now possible to listen to Kafka messages with Hopskotch (e.g. LVK)
- Trigger the LCO TOM Toolkit to get more photometry
- Report your followup observations to TNS, GCN and again as Kafka message on Hopskotch/HERMES
- Your colleague can listen to your messages, and trigger spectroscopic followup on Gemini
- All without a human in the loop!

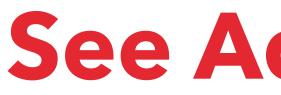

https://github.com/scimma/hop-slack-app

### See Adam Brazier's Poster - 456.20

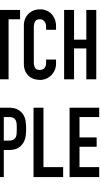

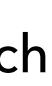

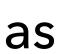

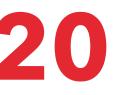

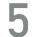

### **TREASURE MAP – HOPSKOTCH INTEGRATION**

https://treasuremap.space/

#### Gravitational Wave Localization and Pointings: S190426c [GraceDB]

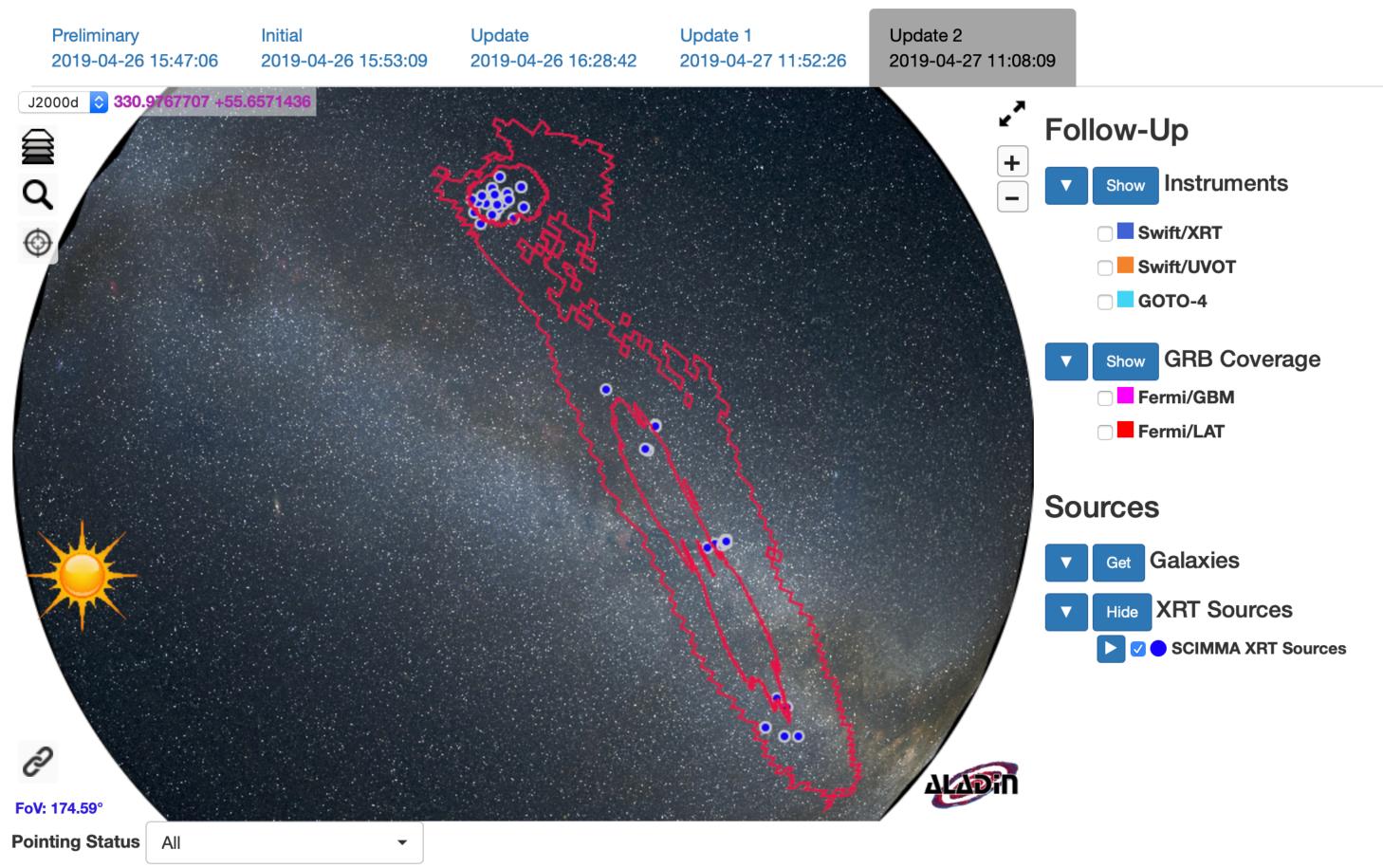

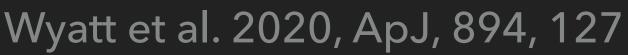

- X-ray sources are reported by Swift in GCN notices.
- When a GCN notice is carried through Hopskotch, the X-ray sources are extracted into a database
- Treasure map queries this database via API to report X-ray sources.
- Building the connections with TOM Toolkit and AEON automagically means we can keep Treasuremap updated in real-time.

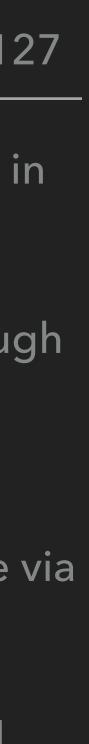

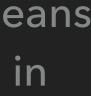

HERMES

| igwn.gwalert 🗙 |              | <ul> <li>Search Terms</li> </ul> |                    |
|----------------|--------------|----------------------------------|--------------------|
|                | TOPIC        | <b>♦TITLE</b>                    | <b>\$</b> SUBMITTE |
| 2 days ago     | igwn.gwalert | S240104bl - UPDATE               | cody.messick       |
| 2 days ago     | igwn.gwalert | S240104bl - INITIAL              | cody.messick       |
| 2 days ago     | igwn.gwalert | S240104bl - PRELIMINARY          | cody.messick       |
| 2 days ago     | igwn.gwalert | S240104bl - PRELIMINARY          | cody.messick       |
| 2 days ago     | igwn.gwalert | S240104ao - PRELIMINARY          | cody.messick       |
| 2 days ago     | igwn.gwalert | S240104ao - PRELIMINARY          | cody.messick       |
| 2 days ago     | igwn.gwalert | S240104ah - PRELIMINARY          | cody.messick       |
| 2 days ago     | igwn.gwalert | S240104ah - PRELIMINARY          | cody.messick       |
| 2 days ago     | igwn.gwalert | S240104ae - PRELIMINARY          | cody.messick       |
| 2 days ago     | igwn.gwalert | S240104ae - PRELIMINARY          | cody.messick       |
|                |              |                                  |                    |
| « < 1 2 3      | 4 >          | »                                | Sho                |

## See Curtis McCully's Talk - 449.04

ER

ck-30d512c8

ck-30d512c8

ck-30d512c8

ck-30d512c8

ck-30d512c8

ck-30d512c8

ck-30d512c8

ck-30d512c8

ck-30d512c8

ck-30d512c8

\$

now: 10

#### S240104bl - INITIAL

Message ID: c6f1cc7a 🗗 Superevent Messages: S240104bl

#### URLS KEYPAIRS $\equiv$

| Key                     | Value                                                                                   |  |  |  |
|-------------------------|-----------------------------------------------------------------------------------------|--|--|--|
| skymap                  | https://gracedb.ligo.org/api/superevents/S240104bl/files<br>/bayestar.multiorder.fits,1 |  |  |  |
| gracedb                 | https://gracedb.ligo.org/superevents/S240104bl/view/                                    |  |  |  |
| EVENT KEYPAIRS $\equiv$ |                                                                                         |  |  |  |

| Кеу | Value                 |
|-----|-----------------------|
| far | 3.554967487258808e-17 |

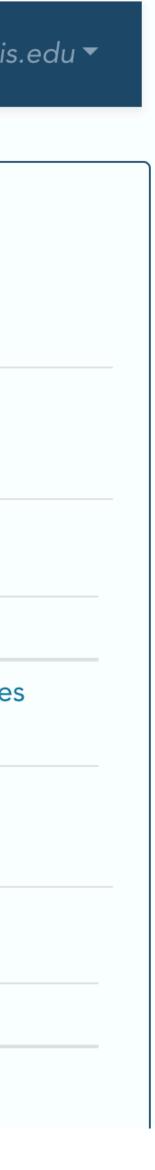

HERMES

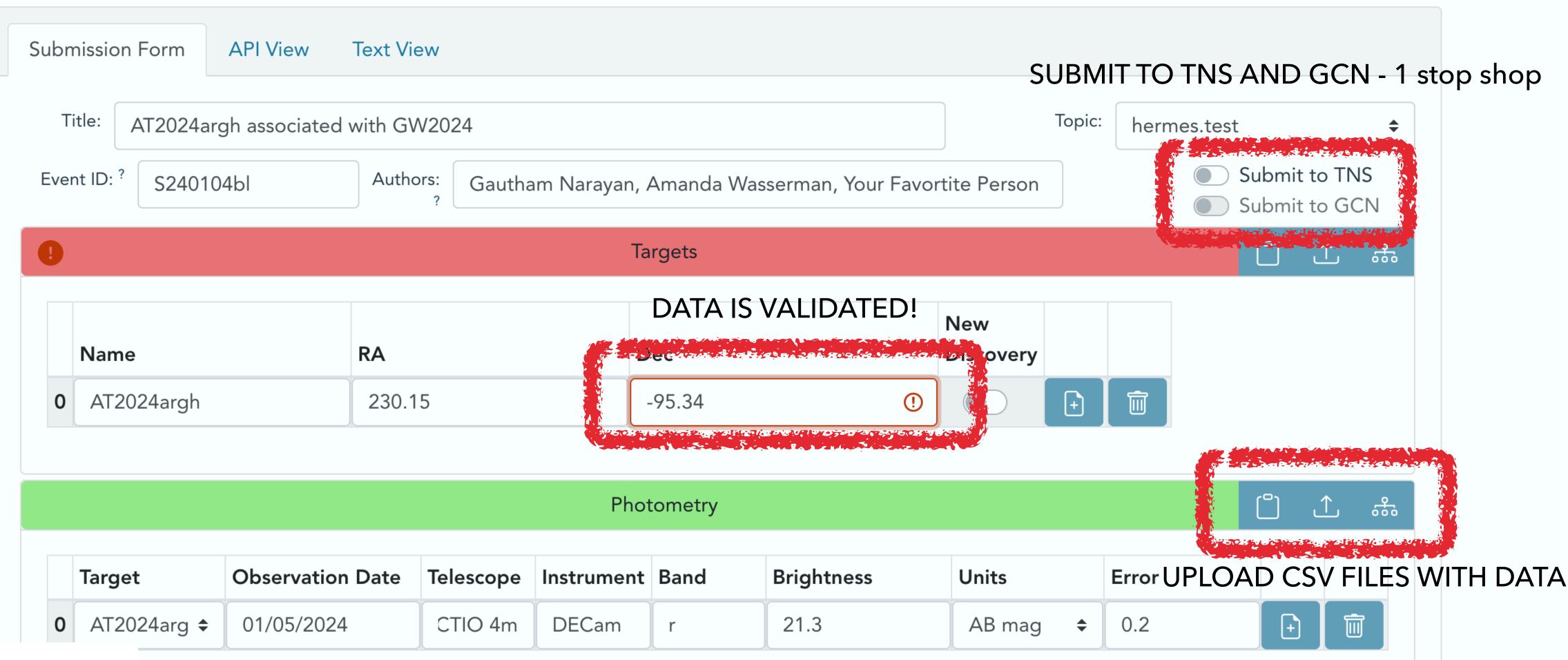

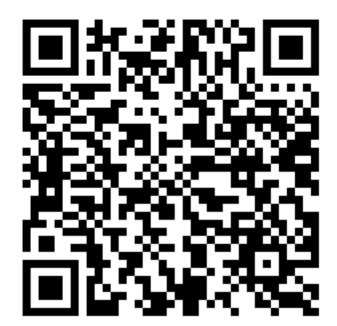

# Hopskotch & HERMES

Stream Status: 🔵

About gsnarayan@gmail.com •

5 min tutorial to get started with

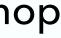

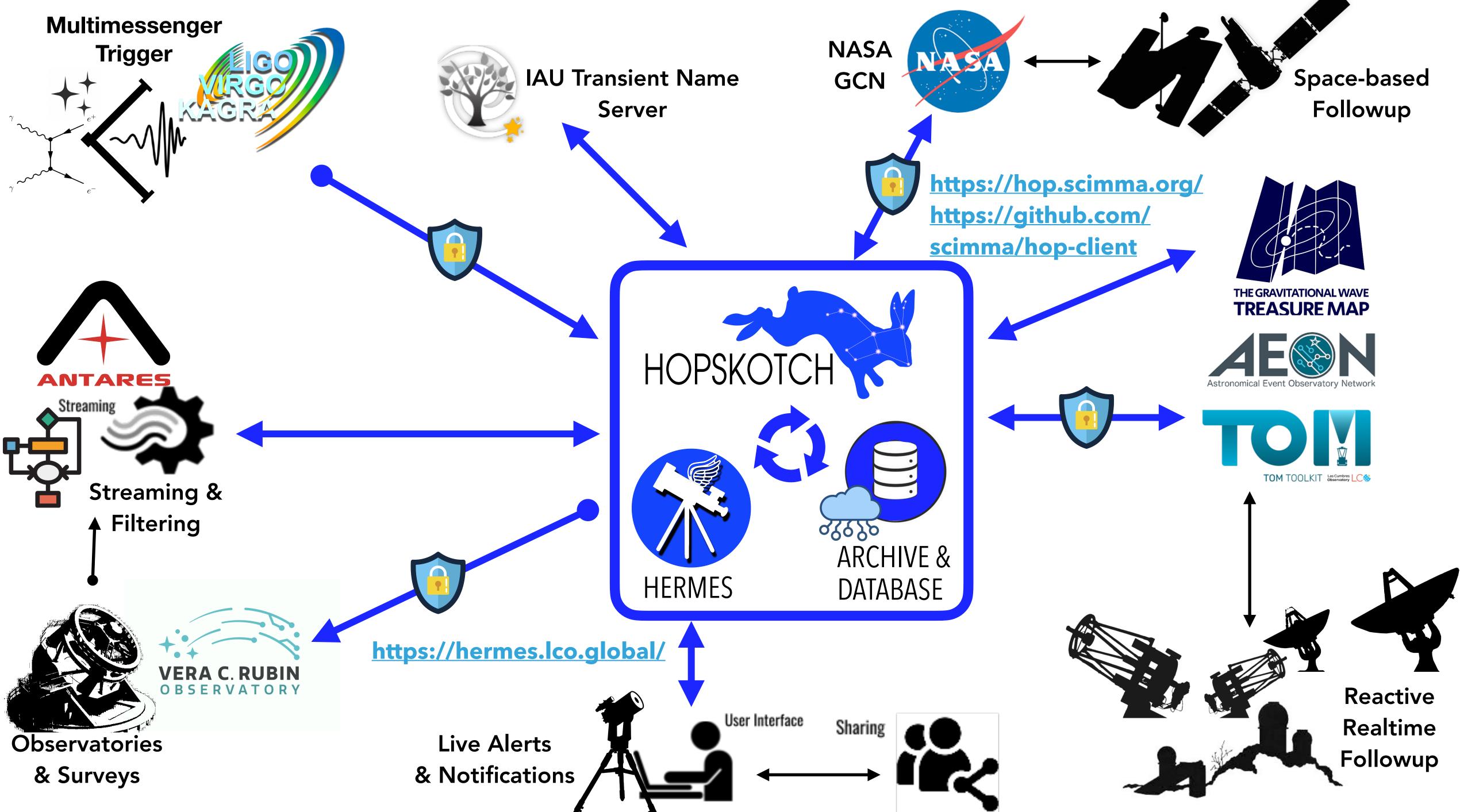

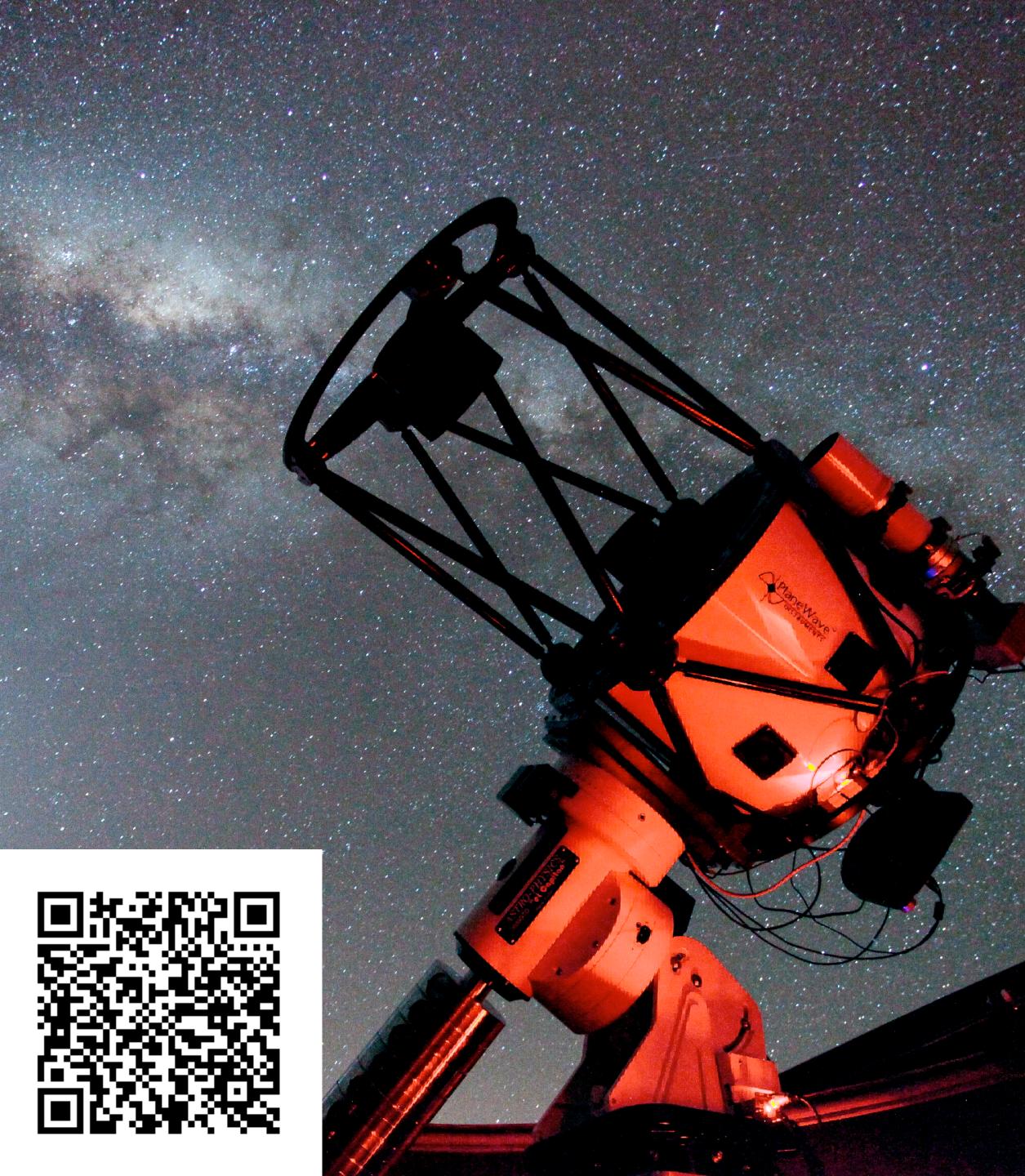

### TAKEAWAYS

- Hopskotch can carry ANY message not just science data - e.g. observatory status for your robotic telescope
- High availability, scalable, pub-sub active with LVK, IceCube, AMON, SNEWS, GCN now!
- Easy to connect to your existing difference imaging analysis/GW/neutrino/high-energy particle pipeline and start serving alerts to the community with archiving (FOR FREE).
- HERMES gives you an easy way to report discoveries/followup fast to the community, including TNS and GCN
- Several SCIMMA members at AAS come talk with us!

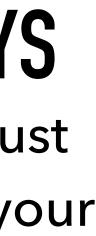

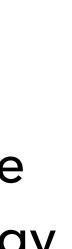

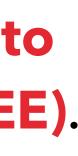

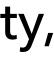

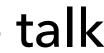